#### MS .NET i C#

wykład 2007/2008

#### Literatura

- E. Gunnerson "Programowanie w języku C#", Mikom
- K. Burton ".NET CLR księga eksperta", Helion
- MSDN Library

### "Zadania" MS .NET

- Jednolite środowisko obiektowe niezależnie od lokalności/zdalności kodu
- Unikanie konfliktu wersji
- Bezpieczeństwo wykonywania kodu
- Lepsza wydajność niż języki skryptowe
- Ujednolicenie technik programistycznych (lokalnie/zdalnie)
- Łatwość integracji

# Czym jest MS .NET?

- Zarządzane (*ang.* managed) środowisko stanowiące warstwę pośrednią między programem a systemem operacyjnym
- Zalety:
	- − większe bezpieczeństwo,
	- − obsługa wielu języków,
	- − skalowalność,
	- − łatwiejsze wdrażanie i zarządzanie,
	- − uproszczenie wielu aspektów tworzenia aplikacji
- Wady:
	- − szybkość działania,
	- − zasobochłonność,
	- − dyskusyjne wsparcia na innych platformach (Mono, Grasshopper)

#### Składniki MS .NET

- Common Language Runtime
- .NET Framework class library

### Pozycja C#

- C# to język opracowany dla efektywnego wykorzystania możliwości platformy .NET
- Wykorzystuje konstrukcje zbliżone do C++

#### Koncepcja .NET

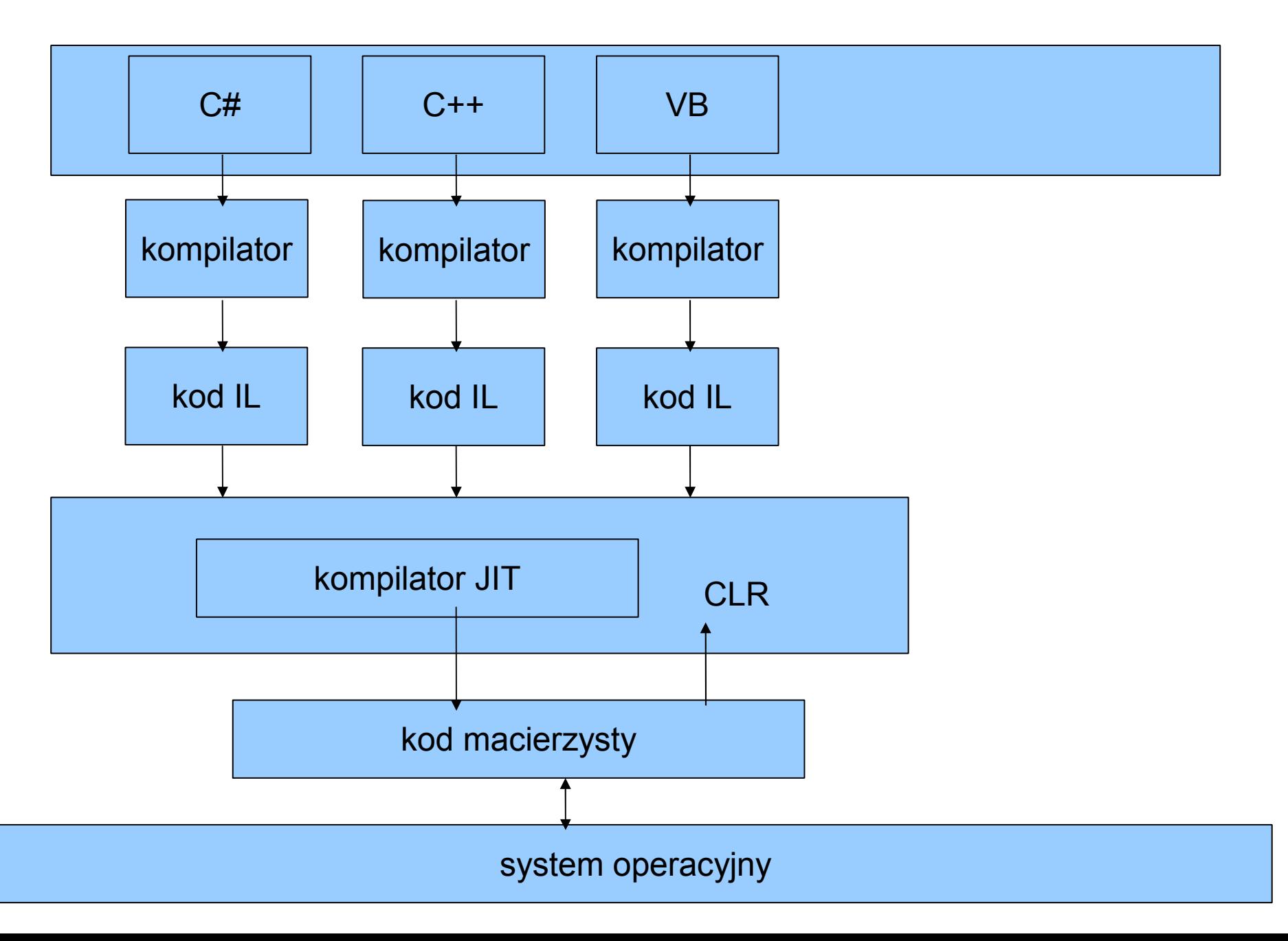

#### Bezpieczeństwo

- zarządzanie pamięcią (np. kwestie odwołania do niezaalokowanej pamięci)
- bezpieczeństwo typów (np. kwestie konwersji do typów niekompatybilnych)
- inicjacja zmiennych, kontrola stosu, nadzór nad wskaźnikami do funkcji
- weryfikacja kodu MSIL przed wykonaniem (dostęp do pamięci, zgodność typów)
- kontrola uprawnień na poziomie kodu, a nie użytkownika

# Wielojęzyczność

- obsługa C#, C++ (wersja z zarządzanymi rozszerzeniami), VB, J#
- obecność elementów standaryzujących konstrukcje języków: Common Language Specification, Common Type System
- programy tłumaczone na język MS Intermediate Language
- możliwość współpracy między modułami napisanymi w różnych językach

#### Skalowalność

 możliwość automatycznego dostosowania środowiska do usług sprzętu na którym jest uruchomione

#### Wdrażanie i zarządzanie

- możliwe koegzystowanie różnych wersji komponentów (brak problemu *DLL hell*)
- wbudowane mechanizmy bezpiecznej identyfikacji modułów
- metadane i samoopisujący się kod moduły same zawierają informacje o wymaganych komponentach, CLR zajmuje się sprawdzeniem czy wszystko jest dostępne

### Prostsze tworzenie aplikacji

- Wiele przydatnych predefiniowanch obiektów
- Automatyczne oczyszczanie pamięci
- Usprawniona obsługa wyjątków
- Dziedziczenie wszystkich obiektów od klasy *Object*
- Dostęp do informacji o typie podczas pracy aplikacji
- Nowe instrukcje i konstrukcje

### Szybkość i zasobochłonność

- Kompilacja JIT a generacja kodu w chwili instalacji
- Moduł CLR
- Odzyskiwanie pamięci
- Operacje opakowywania i rozpakowywania (*ang.* boxing/unboxing)

# Inne platformy

- Problemy z przeniesieniem kodu na inne systemy operacyjne...
- Możliwe rozwiązania:
	- − Natywna implementacja .NET na inne platformy (Mono)
	- − Warstwa pośrednicząca, np. tłumacząca kod IL na Java bytecode
	- − Kwestia serwerów (np. mod\_mono dla Apache)

# Więcej o zarządzaniu pamięcią

- Zarządzane sterty: dla obiektów 'zwykłych' i 'dużych'. Dla obiektów dużych nie występuje kompaktowanie
- Zarządzanie oparte na następujących obserwacjach:
	- − nowe obiekty żyją krócej
	- − nowe obiekty są ze sobą często powiązane
	- − kompaktowanie fragmentu sterty jest szybsze niż całości

# Więcej o zarządzaniu pamięcią

- Obiekty są dzielone na generacje: 0 (najnowsze), 1 i 2
- Zwalnianie pamięci i kompaktowanie odbywa się gdy nie ma miejsca na obiekty generacji 0. Zwalniane są obiekty generacji 0, jeśli nie zwolni to wystarczająco pamięci, przetwarzane są obiekty kolejnych generacji
- Obiekty które przetrwały są przesuwane do generacji o 1 wyższej

# Więcej o metadanych

- Znajdują się w jednym pliku, obok kodu w MSIL
- Opisują:
	- − moduł (nazwa, wersja, lokalizacja, eksportowane typy, moduły konieczne do pracy, wymagane zezwolenia do wykonania),
	- − typy (nazwa, widoczność, klasa bazowa, interfejsy, elementy składowe klasy)
	- − atrybuty dodatkowe informacje wpływające na zachowanie programu przy wykonywaniu

#### Więcej o Common Type System

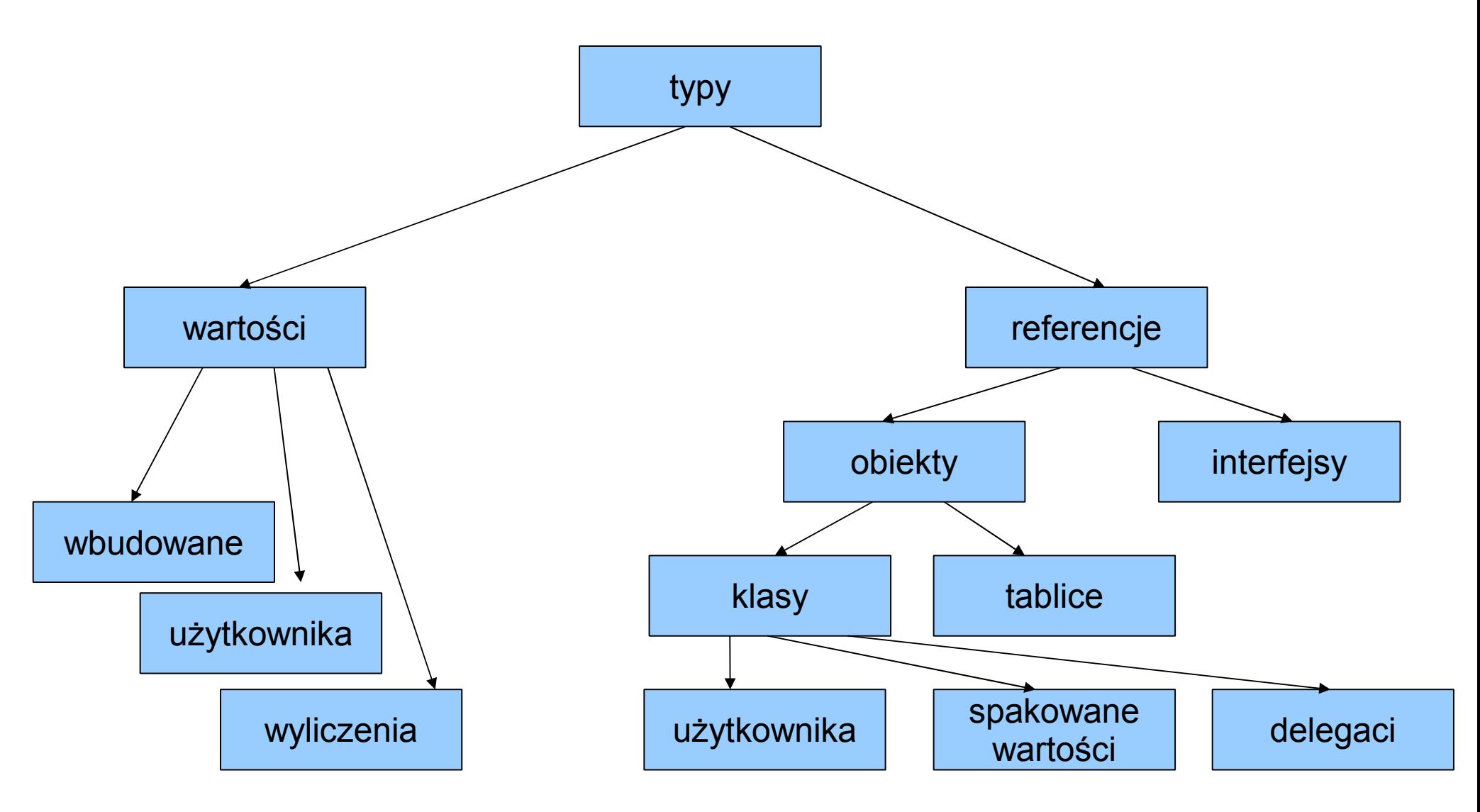

# Wartości a referencje

- Niewielkie
- Alokowane na stosie
- Kopiowane przy przekazywaniu do funkcji
- Porównywane bit po bicie
- Definiowane słowem kluczowym struct
- Wywodzi się z System.ValueType
- Mogą być duże
- Alokowane na stercie
- Do funkcji przekazywany jest wskaźnik
- Porównywane adresy
- Definiowane słowem kluczowym class
- Wywodzi się z System.Object

### Wbudowane typy wartości

- Wartości logiczne
- Znaki alfanumeryczne (Unicode)
- Liczby całkowite (z i bez znaku)
- Liczby zmiennoprzecinkowe (32 i 64bit)
- Liczby zależne od komputera

# Więcej o modułach (assembly)

- Są elementem któremu przyznawane są uprawnienia
- Określają przestrzeń nazw dla typów
- Są elementem dla którego określa się wersję
- Są jednostkami na które można podzielić program i używać w zależności od aktualnych potrzeb
- Zawierają: manifest modułu (konieczny), metadane, kod MSIL, zasoby.
- Mogą składać się z jednego bądź więcej plików

#### Zalety modułów

 Rozwiązanie problemu konfliktów wersji: umożliwiają określenie wymogów dotyczących wersji oraz pozwalają na jednoczesne instalowanie różnych wersji tego samego komponentu

#### Dobre praktyki - nazwy

- Nie wszystkie języki rozpoznają wielkość liter
- Należy stosować konwencję Pascal, z wyjątkiem nazw zmiennych (parametry funkcji pola klas, zmienne lokalne), gdzie stosuje się konwencję Camel
- Nie należy stosować notacji węgierskiej
- Biblioteki DLL odpowiadające modułom należy nazywać Firma.Komponent.dll
- Przestrzenie nazw należy nazywać Firma.Produkt.ElementProduktu

#### Dobre praktyki - nazwy

- Nie poprzedzać nazw klas przedrostkiem (wyjątek - nazw interfejsu)
- Zaleca się kończyć nawę klasy nazwą klasy bazowej

### Istotne konwencje C#

- Brak wskaźników
- Odwołania do pól i funkcji składowych zawsze przy pomocy operatora . (kropka)
- Używa przestrzeni nazw zamiast plików nagłówkowych
- Brak elementów globalnych
- Funkcja Main jest statyczną składową klasy

#### Modyfikacja wartości przekazywanych - słowa ref i out

- Umożliwiają modyfikację wartości zmiennych przekazywanych do funkcji
- out umożliwia przekazanie do funkcji wartości niezainicjalizowanych

#### Modyfikacja wartości using Bystem; vanych – przykład 1 public class MyClass  $\int_{-1}^{1}$  public static void TestRef(**ref** char i)  $\overline{\mathcal{L}}$  $i = 'b';$  } public static void TestNoRef(char i)  $\overline{f}$  $i = 'c';$  } public static void Main()  $\left\{ \begin{array}{c} \mathbf{r} \\ \mathbf{r} \end{array} \right.$  char i **= 'a'**; // inicjalizacja TestRef(**ref** i); // przekazanie jako ref TestNoRef(i);  $\begin{matrix} \begin{matrix} 1 & 1 \\ 1 & 1 \end{matrix} & \begin{matrix} 1 & 1 \\ 1 & 1 \end{matrix} & \begin{matrix} 1 & 1 \\ 1 & 1 \end{matrix} & \begin{matrix} 1 & 1 \\ 1 & 1 \end{matrix} & \begin{matrix} 1 & 1 \\ 1 & 1 \end{matrix} & \begin{matrix} 1 & 1 \\ 1 & 1 \end{matrix} & \begin{matrix} 1 & 1 \\ 1 & 1 \end{matrix} & \begin{matrix} 1 & 1 \\ 1 & 1 \end{matrix} & \begin{matrix} 1 & 1 \\ 1 & 1 \end{matrix} & \begin{matrix} 1 & 1 \\ 1 & 1 \$

}

#### Modyfikacja wartości przekazywanych – przykład 2

```
using System;
public class MyClass 
\int_{-1}^{1} public static int TestOut(out char i) 
\left\{ \begin{array}{c} \mathbf{r} \\ \mathbf{r} \end{array} \right.i = 'b'; return -1;
             }
            public static void Main() 
\left\{ \begin{array}{c} \mathbf{r} \\ \mathbf{r} \end{array} \right. char i; //nie ma potrzeby inicjalizacji
                      Console.WriteLine<sup>'</sup>(TestOut(out i));
            Console.WriteLine(i);
\begin{matrix} \begin{matrix} 1 & 1 \\ 1 & 1 \end{matrix} & \begin{matrix} 1 & 1 \\ 1 & 1 \end{matrix} & \begin{matrix} 1 & 1 \\ 1 & 1 \end{matrix} & \begin{matrix} 1 & 1 \\ 1 & 1 \end{matrix} & \begin{matrix} 1 & 1 \\ 1 & 1 \end{matrix} & \begin{matrix} 1 & 1 \\ 1 & 1 \end{matrix} & \begin{matrix} 1 & 1 \\ 1 & 1 \end{matrix} & \begin{matrix} 1 & 1 \\ 1 & 1 \end{matrix} & \begin{matrix} 1 & 1 \\ 1 & 1 \end{matrix} & \begin{matrix} 1 & 1 \\ 1 & 1 \}
```
#### Typy wartości użytkownika – konstrukcja struct

- Przekazywane przez wartość
- Nie mogą brać udziału w procesie dziedziczenia
- Nie mogą mieć konstruktora domyślnego
- Pola inicjalizowane wartością 0 (tylko jeśli wartość nie jest tworzona operatorem new)
- Obiekty mogą być tworzone albo jako nazwa\_typu nazwa\_obiektu; albo nazwa\_typu nazwa\_obiektu = new nazwa typu(par1, par2, ..., parN);

```
struct - przykład
struct Point
\{public Point(int x, int y)
  \{this.x = x;this.y = y;
  }
  public int x;
 public int y;
}
Point pt1; //inicjalizowany zerami
Point pt2 = new Point(12, 28);
```
#### Typy wyliczeniowe – konstrukcja enum

- Oparte na typach całkowitych (domyślnie  $int$ , mogą być inne - oprócz char)
- Domyślnie rozpoczyna się od 0 i jest zwiększana dla kolejnych składników
- Mogą być stosowane jako flagi bitów
- Wywodzi się z System.Enum

```
enum – przykłady 1
enum LineStyle
\left\{ \right.solid,
  dotted,
  dashed
}
enum LineStyle : byte
\left\{ \right.solid = 0,doted = 8,
  dashed = 16}
enum LineStyle
\mathbf{\mathbf{f}}solid = 0,dotted = solid + 8,
  dashed = dotted * 2
}
```
#### enum – przykłady 2

```
[Flags]
enum LineStyle
\left\{ \right.thick = 0x00000001,doted = 0x00000002,
  dashed = 0x00000004}
```
#### Klasy użytkownika – konstrukcja class

- Umożliwia tworzenie złożonych typów
- Umożliwia dziedziczenie
- Nie ma dziedziczenia wielokrotnego, ale klasa może implementować wiele interfejsów
- Definicja klasy może być rozbita na wiele plików (słowo kluczowe partial)
- Obiekty mogą być tworzone tylko jako nazwa\_typu nazwa\_obiektu = new nazwa<sup>--</sup>typu(par1, par2, ..., parN);

### Modyfikatory dostępu

- Na poziomie klasy:
	- − public
	- − internal

#### • Na poziomie składowej klasy

- − public
- − internal protected
- − internal
- − protected
- − private
- Dostępność na poziomie klasy ogranicza dostępności na poziomie składowych

### Konstruktory

- Obiektu wywoływane przy tworzeniu obiektu klasy
- Statyczne służą do inicjalizacji klasy (a nie obiektu) zanim jakikolwiek obiekt klasy zostanie utworzony i zanim nastąpią odwołania do statycznych składowych
# Konstruktory obiektu

- W przypadku niezdefiniowania konstruktora domyślnego, kompilator utworzy go. Pola inicjalizowane są wtedy wartością 0
- Konstruktor typu podstawowego może zostać wywołany przy użyciu słowa base
- Inny konstruktor tego samego typu może zostać wywołany przy użyciu słowa this
- · Inicjalizację pól można przeprowadzić bądź w konstruktorze, bądź też przy ich deklaracji
- Prywatne uniemożliwiają utworzenie obiektu klasy (jeśli nie ma konstruktorów publicznych)

### Konstruktory obiektu - przykład

```
public Cylinder(double r, double h)
  base(r, h)
{
}
public Point(): this(0,20)
\int}
public class MyClass
\overline{\left\{ \right. }public int counter = 100;
}
```
## Konstruktory statyczne

- Nie mają modyfikatorów dostępu i argumentów
- Nie mogą być wywołane jawnie
- Użytkownik nie ma wpływu na to kiedy konstruktor zostanie wywołany w programie

## Konstruktory statyczne - przykład

```
class MyClass
\{ // Static constructor:
    static MyClass() 
 {
        Console.WriteLine("Static constructor");
    }
    public static void MyMethod()
\overline{\mathcal{E}} Console.WriteLine("MyMethod invoked.");
    }
}
```
## **Destruktory**

- Działają na innej zasadzie niż w C++, są wywoływane w momencie oczyszczania pamięci
- Odpowiadają metodzie Finalize
- "Ręczne" pisanie metody Finalize jest możliwe tylko w językach nie mających destruktorów
- Destruktor zawsze wywołuje metodę Finalize z klasy bazowej
- Nie ma określonego momentu ani kolejności wywołania metod Finalize, nie ma pewności że w ogóle zostaną wywołane
- W celu 'ręcznego zwolnienia zasobów' należy użyć metody Dispose (interfejs IDisposable)

### **Destruktory**

```
~MyClass()
\{ // Perform some cleanup operations here.
}
protected override void Finalize()
\left\{ \right\} try
    \left\{ \right. // Perform some cleanup operations here.
 }
     finally
\{ base.Finalize();
     }
```
}

#### Elementy statyczne – słowo static

Metody (w tym konstruktory)

Pola

Wywołanie wyłącznie na rzecz klasy, nie obiektu

## Stałe

- Używając słowa const wyłącznie typy wbudowane, zapisane jako literały – wartość musi być znana w momencie kompilacji. Ustawiane poprzez deklarację
- Używając słowa readonly wartość może być usťawióna w konstruktorze lub poprzez deklarację i nie może być później zmieniona. Może mieć różne wartości w różnych konstruktorach

Stałe – przykład

 $\{$ 

}

```
 class MyClass 
          public int x;
          public readonly int y = 25; // w deklaracji
          public readonly int z;
          public const int v = 5;
          public MyClass() 
\overline{\mathcal{L}}\mathbf{z} = 24; // w konstruktorze
 }
          public MyClass(int p1, int p2, int p3) 
\overline{\mathcal{L}} x = p1; 
              y = \overline{p}2;\bar{z} = \bar{p}3;\left\{\begin{array}{c} \frac{1}{2} & \frac{1}{2} \\ \frac{1}{2} & \frac{1}{2} \end{array}\right\}
```
## Dziedziczenie 1

- Nie występuje dziedziczenie wielokrotne, ale można stosować tzw. interfejsy
- Funkcje wirtualne w klasach pochodnych przesłaniające funkcje w klasie bazowej muszą być poprzedzone słowem kluczowym override lub new
- Nie-wirtualne funkcje w klasach pochodnych przesłaniające funkcje w klasie bazowej muszą być poprzedzone słowem kluczowym new
- Klasy abstrakcyjne można tworzyć słowem kluczowym abstract (klasa abstrakcyjna nie musi mieć metod abstrakcyjnych, ale metody abstrakcyjne mogą występować tylko w klasie abstrakcyjnej)

## Dziedziczenie 2

- Można uniemożliwić dziedziczenie po klasie słowem kluczowym sealed
- Można uniemożliwić przesłonięcie metody słowem kluczowym sealed
- Funkcje klasy bazowej mogą być wywoływane przy użyciu słowa kluczowego base

```
Dziedziczenie – przykład 1
```

```
 class Square 
 {
         public double x;
         public Square(double x) 
 {
             this.x = x; }
         public virtual double Area() 
 {
             return x*x; 
\left\{\begin{array}{c}1\end{array}\right\} }
     class Cube: Square 
 {
         public Cube(double x): base(x){}
         public override double Area() 
\left\{ \begin{array}{c} \end{array} \right\} return (6*(base.Area())); 
\left\{\begin{array}{c}1\end{array}\right\} }
```

```
class A
\{ public void F() {}
 public virtual void G() {}
}
class B: A
\{ new public void F() {}
 public override void G() {}
}
```

```
using System;
class A
\left\{ \right. public virtual void F() { Console.WriteLine("A.F"); }
}
class B: A
\left\{ \right. public override void F() { Console.WriteLine("B.F"); }
}
class C: B
\left\{ \right. new public virtual void F() { Console.WriteLine("C.F"); }
}
class D: C
\{ public override void F() { Console.WriteLine("D.F"); }
}
class Test
\left\{ \right. static void Main() {
       D d = new D();
       A a = d;
       B b = d;
       C c = d;
        a.F();
       b.F();
       C \cdot F();
        d.F();
     }
}
                          B.F
                          B.F
                          D.F
                          D.F
```

```
abstract class A
\{ public abstract void F();
}
abstract class B: A
\{ public void G() {}
}
class C: B
\{ public override void F() {
       // actual implementation of F
    }
}
```

```
Dziedziczenie – przykład 5
using System;
class A
\bigl\{ public virtual void F() {}
    public virtual void G() {}
}
class B: A
\bigl\{ sealed override public void F() {
      Console.WriteLine("B.F");
 } 
    override public void G() {
       Console.WriteLine("B.G");
\Big\}}
class C: B
\{ override public void G() {
       Console.WriteLine("C.G");
\Big\}}
```

```
sealed class MyClass
\bigl\{MyClass(){}
}
```

```
//błąd
class MyNewClass : MyClass
{
}
```
# Interfejsy

- Koncepcja zbliżona do klasy abstrakcyjnej której wszystkie składowe są typu abstract
- Klasa może implementować więcej niż jeden interfejs
- Również struktury mają możliwość implementowania interfejsu
- Interfejsy można opierać na innych interfejsach
- Klasa implementująca interfejs musi zdefiniować wszystkie funkcje tego interfejsu

# Interfejsy – przykład 1

```
public class DiagramObject
\int_{-1}^{1}public DiagramObject(){}
}
interface IScalable
\{void ScaleX(float factor);
  void ScaleY(float factor);
}
public class TextObject: DiagramObject, IScalable
\int\limits_0^1public void ScaleX(float factor)
   \int_{-1}^{1}}
   public void ScaleY(float factor)
   \int}
}
```
## Interfejsy – przykład 2

TextObject text = new TextObject("bla"); text.ScaleX(0.5F) IScalable scalable = (IScalable) text; scalable.ScaleY(0.5F)

## Interfejsy – przykład 3

```
interface IList
\{ int Count { get; set; }
}
interface ICounter
\{ void Count(int i);
}
interface IListCounter: IList, ICounter {}
class C
\{ void Test(IListCounter x) {
       x.Count (1);<br>x.Count = 1;<br>((IList)x).Count = 1;<br>((ICounter)x).Count (1).
       x. Count = 1;
        ( (IList)x). Count = 1;
        ( (ICounter) x). Count (1);
     }
}
```
## Jawna implementacja interfejsu

- W przypadku gdy dwa interfejsy deklarują funkcję o tej samej nazwie, a ich implementacja ma býć rozdzielona
- W przypadku potrzeby ukrycia implementacji interfejsu
- Nie może mieć modyfikatorów dostępu

#### Jawna implementacja interfejsu – przykład 1

```
interface IFoo
\{void Execute();
}
interface IBar
\{void Execute();
}
class Tester : IFoo, IBar
\{public void Execute(){}
} void IFoo.Execute()
                     \{//IFoo code
                     }
                     void IBar.Execute()
                     \{//IBar code
                     }
```
#### Jawna implementacja interfejsu – przykład 2

Tester tester = new Tester();

tester.Execute() //błąd

```
IFoo iFoo = (IFoo)tester;
iFoo.Execute();
```

```
IBar iBar = (IBar)tester;
iBar.Execute();
```
## Rozpoznawanie typu obiektu

- operator  $typeof$  zwraca typ obiektu
- funkcja Object.GetType() zwraca typ obiektu
- operator is sprawdza czy dany obiekt może zostać przekonwertowany do danego typu
- operator as dokonuje takiej konwersji, jeśli nie jest możliwa zwraca null

#### Rozpoznawanie typu obiektu – przykład<sup>'</sup> 1

```
using System;
using System.Reflection;
public class MyClass 
\int_0^1public int intI;
 public void MyMeth() 
\left\{ \begin{array}{c} \uparrow \\ \downarrow \end{array} \right. }
 public static void Main() 
\mathcal{F}Type t1 = type of (MyClass);
MyClass mc = new MyClass();
T^2ype t2 = mc. GetType();
\Big\}}
```
#### Rozpoznawanie typu obiektu – przykład 2

```
class Class1 
\left\{ \right.\intclass Class2 
\left\{ \right.\intpublic class IsTest 
\int_0^1 public static void Test (object o) 
\mathcal{F} Class1 a;
        Class2 b;
        if (o is Class1) 
 {
           Console.WriteLine ("o jest typu Class1");
a = (Class 1) \circ;// do something with a
        }else if (o is Class2) 
\{ Console.WriteLine ("o jest typu Class2");
            b = (Class2)o;
            // do something with b
        }else 
\{ Console.WriteLine ("o jest innego typu.");
\left\{\begin{array}{c}1\\2\end{array}\right\}\Big\}
```
}

#### Rozpoznawanie typu obiektu – przykład<sup>'</sup>3

```
using System;
class MyClass1 
\overline{\mathcal{L}}}
class MyClass2 
\left\{ \right.}
public class IsTest 
\left.\right. \}^{\dagger} public static void Main() 
\mathcal{F} object [] myObjects = new object[6];
myQbjects[0] = new MyClass1();
m\acute{\gamma}Objects[1] = new MyClass2();
m\ddot{y}Objects[2] = "helló";
m\overline{y}Objects[3] = 123;
m\dot{\gamma}Objects[4] = 123.4;
        m\bar{y}Objects[5] = n\bar{u}li;
         for (int i=0; i<myObjects.Length; ++i) 
 {
 string s = myObjects[i] as string;
\overline{C}onsole.Write ("\overline{0}):", i);
              if (s != null)
                 Console.WriteLine ( " " " + s + " " " );
             else
                  Console.WriteLine ( "to nie tekst" );
\left\{\begin{array}{c}1\\2\end{array}\right\}\begin{matrix} \cdot & \cdot & \cdot \\ \cdot & \cdot & \cdot \end{matrix}
```
}

## Instrukcje sterujące

- Instrukcje if, while, do...while i for wymagają wyrażenia typu bool
- W instrukcji switch każdy blok musi kończyć się instrukcją break lub goto case
- · Instrukcja foreach umożliwia wygodne tworzenie pętli. Nie powinna być używana do modyfikacji, a tylko do odczytu. Jeśli iterująca zmienna jest typem wartości, jest tylko do odczytu.

#### foreach – przykład 1

```
int[] numbers = \{1, 2, 3, 4, 5, 6, 7, 8, 9\};
foreach (int element in numbers)
\mathfrak{f} System.Console.WriteLine(element);
}
```
#### foreach – przykład 2

```
foreach (DiagramObject d in dArray)
\uparrowif (d is IScalable)
  \{IScalable scalable = (IScalable)d;
     scalable.ScaleX(0.5F);
  }
}
```
# Obsługa błędów

- Podstawowym mechanizmem obsługi błędów są wyjątki
- Wszystkie klasy wyjątków dziedziczą po System.Exception
- Można użyć wielu następujących po sobie sekcji catch, sekcja catch bez parametru łapie wszystkie wyjątki
- Złapany wyjątek można rzucić dalej instrukcją throw, również złapany w sekcji bez parametru
- Sekcja finally umożliwia wykonanie instrukcji bezpośrednio pó bloku try, również w przypadku rzucenia wyjątku

```
class MyClass 
\left\{ \right. public static void Main() 
\overline{f}MyClass x = new MyClass();
         try
\overline{f}string s = null;
\overline{x.MyFn}(\overline{s}); }
         // Węższy:
         catch (ArgumentNullException e) 
\overline{A} }
         // Szerszy:
         catch (Exception e) 
\overline{A} }
     }
    public void MyFn(string s) 
\overline{f} if (s == null) 
    throw new ArgumentNullException();
\begin{matrix} \cdot & \cdot & \cdot \\ \cdot & \cdot & \cdot \end{matrix}}
```

```
public static void Main() 
\overline{\mathfrak{f}} int x;
 try 
\overline{f}x = 123; // źle.
\frac{7}{1} }
 catch
\left\{ \begin{array}{c} \overline{a} & \overline{b} \\ \overline{a} & \overline{b} \end{array} \right. // ...
\frac{1}{2}Console.Write(x); // błąd
}
```

```
object o2 = null;try
\left\{ \right.int i2 = (int) o2;
}
catch (InvalidCastException e) 
\overline{\{}// jakieś procedury...
   \tt{throw} (e);
}
catch
\overline{\{}// jakieś procedury...
   throw;
}
```

```
public class EHClass 
\overline{\mathfrak{f}} public static void Main () 
\overline{f} try 
\overline{\mathcal{E}} // sprawdzany kod...
throw new NullReferenceException();
 }
        catch(NullReferenceException e) 
\left\{\right.// wyjątek węższy
 }
 catch 
\overline{\mathcal{E}}// wyjątek szerszy
 }
        finally
\overline{\mathcal{E}}// zawsze wykonane
\left\{\begin{array}{c}1\\1\end{array}\right\}\Big\}}
```
# Błędy nadmiaru

- Możliwe jest decydowanie o wychwytywaniu błędów nadmiaru
- · Instrukcję checked i unchecked umożliwiają odrębne traktowanie fragmentów kodu
- Sprawdzane są wyniki następujących operacji na liczbach całkowitych: ++ — - (unary) + - \* / oraz jawnych konwersji między typami **całkowitymi**

#### Błędy nadmiaru - przykład

```
class Test
\left\{ \right.public static void Main()
    \frac{1}{\sqrt{2}}checked
        \overline{\{}byte a=55;
            \bar{p}yte \bar{b}=210;
            byte \bar{c} = (byte) (a+b);
        }
    }
}
                                   class Test
                                   \overline{\{}public static void Main()
                                       \frac{1}{\sqrt{2}}unchecked
                                            \overline{\{}byte a=55;
                                                \bar{p}yte \bar{b}=210;
                                                \bar{b}yte c = (byte) (a+b);
                                            }
                                        }
                                   }
```
# Operatory 1

- Wbudowane są operatory dotyczące typów int, uint, long, ulong, float, double i decimal
- Operatory można przeciążać. Przeciążalne są: jednoargumentowe: ++ -- true false dwuargumentowe: + - \* / % & | ^ << >> porównania (parami): == != > < >= <=
- Nie przeciąża się: && || (ale korzystają z & , | true i false) [] (ale można definiować indeksatory) (i) (ale można definiować operatory kónwersji)  $+$   $=$   $\le$   $\ne$   $/$   $=$   $\le$   $=$   $\le$   $=$   $\le$   $\le$   $\le$   $=$   $\ge$   $\ge$   $=$   $($ ale korzystają z przeciążalnych operatorów)  $=$  . ?:  $\rightarrow$  new is as sizeof typeof

# Operatory 2

- Operator musi być publiczną statyczną funkcją składową
- Przynajmniej jeden argument operatora musi być tego samego typu co klasa w której jest definiowany

# Operatory - przykład

```
public class IntVector
\int_{-1}^{1} public IntVector(int length) {}
    public int Length {}
    public int this[int index] {}
    public static IntVector operator ++(IntVector iv) {
       for (int i = 0; i < iv. Length; i++)iv[i] = iv[i] + 1; return iv;
\begin{matrix} \cdot & \cdot & \cdot \\ \cdot & \cdot & \cdot \end{matrix}}
class Test
\{ static void Main() {
       IntVector iv1 = new IntVector(4); // 4 x 0
        IntVector iv2;
iv2 = iv1++; // ???
iv2 = ++iv1; // ???
     }
}
```
# Operatory - przykład

```
public class IntVector
\int_{-1}^{1} public IntVector(int length) {}
     public int Length {}
     public int this[int index] {}
     public static IntVector operator ++(IntVector iv) {
IntVector temp = new IntVector(iv.Length);
for (int i = 0; i < iy.length; i++)temp[i] = iv[i] + 1; return temp;
\begin{matrix} \cdot & \cdot & \cdot \\ \cdot & \cdot & \cdot \end{matrix}}
class Test
\{ static void Main() {
        IntVector iv1 = new IntVector(4); // 4 x 0
         IntVector iv2;
iv2 = iv1++; // iv2 4 \times 0, iv1 4 \times 1iv2 = ++iv1; // iv2 4 x 2; iv1 4 x 2\begin{matrix} \cdot & \cdot & \cdot \\ \cdot & \cdot & \cdot \end{matrix}}
```
### Konwersje

- Niejawne dla wartości: brak utraty zakresu (ale możliwy precyzji). Również do klasy bazowej i zaimplementowanego interfejsu.
- Jawne możliwa utrata zakresu
- Użytkownika:
	- − publiczna statyczna funkcja składowa klasy
	- − parametr lub wartość zwracana są typu takiego, w jakim konwersja jest deklarowana
	- − dla określenia czy konwersja jest niejawna czy jawna używa się słów kluczowych expliciti implicit

### Konwersje - przykład

```
using System;
public struct Digit
\int\limits_0^1 byte value;
      public Digit(byte value) 
    \begin{pmatrix} 1 \\ 1 \end{pmatrix}if (value < 0 || value > 9)
            throw new ArgumentException();
          this.value = \bar{v}alue;
 }
      public static implicit operator byte(Digit d) 
    \begin{pmatrix} 1 \\ 1 \end{pmatrix} return d.value;
 }
      public static explicit operator Digit(byte b) 
    \left\{ \right. return new Digit(b);
\begin{matrix} \cdot & \cdot & \cdot \\ \cdot & \cdot & \cdot \end{matrix}
```
}

# **Tablice**

- Tablice mogą być jednowymiarowe, wielowymiarowe, poszarpane
- Układ w pamięci nie jest określony
- W przypadku tablicy typów referencyjnych obiekty nie są tworzone w momencie utworzenia tablicy
- Dziedziczą po System.Array, co daje funkcje takie jak Sort, IndexOf, LastIndexOf, BinarySearch i Reverse
- Konwersja jednej tablicy do drugiej może nastąpić jeśli mają one tę samą liczbę wymiarów, obie są tablicami typów referencyjnych i istnieją odpowiednie konwersje między tymi typami

#### Tablice - przykład

**int[]** store = new **int[50]**; **string[]** names = new **string[50]**;  $int[]$   $a = n$  $ew$   $int[100]$ for  $\int \ln t \, dt = 0$ ;  $\frac{1}{1}$  <  $\frac{1}{1}$  (100;  $\frac{1}{1}$  ++) a[i] = new  $\int \ln t [5]$ ; **int[,]** b = new **int[100, 5]**;

# Łańcuchy znakowe

- Typ System. String
- Jest niemodyfikowalny
- Obsługuje liczne operacje, np. Compare, StartsWith, EndsWith, IndexOf, LastIndexOf, Concat, Insert, Remove, Replace, Split, Substring, ToLower, ToUpper itp.
- Zawiera zawsze znaki w Unicode, ale są funkcje do konwersji z/do innego kodowania
- Można formatować łańcuch statyczną metodą Format lub klasą StringBuilder

#### Łańcuchy znakowe – metoda Format

- public static string Format(string format, params object[] args);
- argument format zawiera elementy formatujące o postaci
	- {index[,alignment][:formatString]} gdzie:
	- index indeks obiektu który ma być formatowany
	- alignment opcjonalne pole określające minimalną szerokość sformatowanego pola, ujemna wartość wyrównuje do lewej, dodatnia do prawej
	- formatString opcjonalny argument (dla typów wbudowanych lub jeśli obiekt obsługuje interfejs IFormattable)

#### Łańcuchy znakowe – formatString dla liczb

- składnia Axx gdzie A może być:
	- C waluta
	- D całkowity
	- E wykładniczy
	- F stałoprzecinkowy
	- G optymalny
	- $N z$  rózdzieleniem tysięcy
	- P procentowy
	- R gwarantujący konwersję powrotną
	- X szesnastkowy
	- Można też używać małych liter

xx – precyzja, znaczenie w zależności od A

### Łańcuchy znakowe – przykład 1

String s = String.Format("Brad's dog has **{0,-8:G}** fleas.", **42**); Brad's dog has 42\_\_\_\_\_\_ fleas.

String.Format(

"The identity of **{0}** has been accessed **{1}** times.",

**Identity.Name**,

**nAccesses**);

#### Łańcuchy znakowe - StringBuilder

 Umożliwia konstruowanie łańcucha poprzez modyfikacje istniejącego (jest typu mutable)

#### StringBuilder - przykład

```
string s = "I will not buy this record."char[\int separators = new char[\ ]\ {^{\prime}} ' ^{\prime};
StringBuilder sb = new StringBuilder();
int number = 1;
foreach (string sub in s.Split(separators))
\{sb.AppendFormat(``{0}: {1} ", number++, sub);
}
Console.WriteLine("{0}", sb);
```
1: I 2: will 3: not 4: buy 5: this 6: record.

### Właściwości

- Umożliwiają dostęp do pól przy pomocy funkcji, wywoływanych tak jak pola
- Mogą umożliwiać odczyt, zapis bądź jedno i drugie
- Mogą być wirtualne i abstrakcyjne
- W klasach pochodnych przesłania się całą właściwość, nie moźna przesłonić jedynie i zapisu/odczytu
- Mogą być statyczne

```
Właściwości – przykład 1
public abstrat class DrawingObject
\int_{-1}^{1}public abstract string Name
   \int\limits_0^1get;
   }
}
class Circle : DrawingObject
\{string name = "Circle";
  public override string Name
   \int_0^1get
      \left\{ \right.return (name);
      }
   }
}
class Test
\{public static void Main()
   \int_{-1}^{1}DrawingObject d = new Circle();
     Console.WriteLine("Name: {0}", d.Name);
   }
}
```
# Właściwości – przykład 2

```
public class BaseClass 
\int_0^1 private string name;
     public string Name{
         get{
              return name; 
 }
         set{
             name = value; 
\left\{\begin{array}{c} \end{array}\right\}\Big\}}
public class DerivedClass : BaseClass 
\int_0^1 private string name;
     public new string Name{
         get{
              return name; 
 }
         set{
             name = value; 
\left\{\begin{array}{c}1\end{array}\right\}\Big\}}
```
# Indeksatory

- Umożliwiają odwoływanie się do obiektu jak do tablicy
- Mogą symulować tablice wielowymiarowe
- Można indeksować za pomocą różnych typów (np. łańcuchów znakowych)
- Działają podobnie jak właściwości
- Nie odpowiada im osobne słowo kluczowe, deklaruje się je za pomocą słowa kluczowego this

### Indeksatory - przykład

```
class Grid
\{ const int NumRows = 26;
    const int NumCols = 10;
   int[,] cells = new int[NumRows, NumCols];
    public int this[char c, int col] {
       get {
           c = Char.ToUpper(c);
          if (c < 'A' | c > 'Z') throw new ArgumentException();
 }
           if (col < 0 || col >= NumCols) {
              throw new IndexOutOfRangeException();
 }
           return cells[c - 'A', col];
 }
       set {
 c = Char.ToUpper(c);
 if (c < 'A' || c > 'Z') {
              throw new ArgumentException();
 }
           if (col < 0 || col >= NumCols) {
              throw new IndexOutOfRangeException();
 }
        cells[c - 'A', col] = value;
\left\{\begin{array}{c}1\\1\end{array}\right\}\begin{matrix} \cdot & \cdot & \cdot \\ \cdot & \cdot & \cdot \end{matrix}
```
}

# Atrybuty 1

- Umożliwiają podanie dodatkowych informacji służących m.in. do opisania (skomentowania) kodu czy zmiany funkcjonowania środowiska uruchomieniowego
- Mogą zostać wydobyte podczas wykonywania programu
- Atrybut umieszcza się w nawiasach kwadratowych przed deklaracją do której się odnosi
- Argumenty atrybutu mogą być rozpoznawane po pozycji lub nazwie
- Można zastosować wiele atrybutów, umieszcza się je w jednej parze nawiasów rozdzielone przecinkiem, lub każdy w osobnej parze

# Atrybuty 2

 W przypadku niejednoznaczności do którego elementu deklaracji należy zastosować atrybut, można wyrazić to jawnie, np:

[SomeAttr] int Method1( string s ) // do metody [method: SomeAttr] int Method1( string s ) // do metody [return: SomeAttr] int Method1( string s ) //

do wartości zwracanej

- Możliwe modyfikatory: assembly, module, class, struct, interface, enum, delegate, method, parameter, field, property  $-$  indexer, property  $\det$ , property – set, event – field, event – property, event  $-$  add, event  $-$  remove
- Można tworzyć własne atrybuty dziedzicząc od System.Attribute

# Atrybuty 3

- Tworząc własną klasę atrybutu należy podać gdzie można ją zastosować. Używa się tu atrybutu AttributeUsage i typu wyliczeniowego AttributeTargets, przyjmującego wartości: Assembly, Module, Class, Struct, Enum, Constructor, Method, Property, Field, Event, Interface, Parameter, Return, Delegate, All, ClassMemebers
- Określa on również czy dany atrybut można zastosować wielokrotnie w danym miejscu (parametr AllowMultiple)

Atrybuty - przykład

```
using System;
[AttributeUsage(AttributeTargets.Class|AttributeTargets.Struct,
    AllowMultiple=true)]
public class Author : Attribute
\int_0^1 public Author(string name) 
\overline{\mathcal{E}}this.name = name; version = 1.0;
 }
    public double version;
    string name;
    public string GetName() 
\overline{\mathcal{E}} return name; 
\Big\}}
[Author("H. Ackerman")]
class FirstClass 
{
   /* \dots*/}
class SecondClass // no Author attribute
{
   /*...*/ 
}
[Author("H. Ackerman"), Author("M. Knott", version=1.1)]
class Steerage 
{ 
   /\star...\star/}
```
# Atrybuty – przykład c.d.

```
class AuthorInfo 
{
    public static void Main() 
\mathcal{F} PrintAuthorInfo(typeof(FirstClass));
       PrintAuthorInfo(typeof(SecondClass));
       PrintAuthorInfo(typeof(Steerage));
 }
    public static void PrintAuthorInfo(Type t) 
\mathcal{F} Console.WriteLine("Author information for {0}", t);
       Attribute[] attrs = Attribute.GetCustomAttributes(t);
       foreach(Attribute attr in attrs) 
 {
           if (attr is Author) 
 {
             Author a = (Author) attr;Console.WriteLine(" {0}, version {1:f}",
                  a.GetName(), a.version);
 }
\left\{\begin{array}{c}1\\1\end{array}\right\}\Big\}}
```
# Delegacje 1

- Odpowiednik wskaźników do funkcji
- Dziedziczą po System.Delegate
- Delegacje mogą wskazywać na:
	- − metodę statyczną
	- − obiekt i metodę niestatyczną
	- − inną delegację
- Mogą mieć modyfikatory dostępu
- Mogą mieć słowo kluczowe new
- Przy pomocy delegacji można wywołać metodę jeśli jest ona kompatybilna z delegacją, tzn. ma tę samą liczbę parametrów, parametry są tych samych typów, w tej samej kolejności, z tymi samymi modyfikatorami oraz typ zwracany jest ten sam

# Delegacje 2

- Delegacje można łączyć przy pomocy operatorów +, +=,  $-$ ,  $-$
- Wywołanie pojedynczej delegacji jest identyczne z wywołaniem funkcji, w przypadku wywołania łańcucha obowiązują następujące zásady:
	- − wywołania następują po kolei
	- − każda funkcja dostaje ten sam zestaw zmiennych, jeśli występują parametry typu ref lub out, zmiany wprowadzone przez jedną funkcję będą widziane w następnej
	- − wartością zwracaną jest wartość ostatniej z funkcji
	- − nieobsłużony wyjątek w którejś z funkcji powoduje, że kolejne nie są wywoływane

```
delegate int D1(int i, double d);
class A
\{ public static int M1(int a, double b) {...}
}
class B
\{ delegate int D2(int c, double d);
    public static int M1(int f, double g) {...}
   public static void M2 (int k, double 1) \{ \ldots \} public static int M3(int g) {...}
   public static void M4(int g) {...}
     void test()
 {
         D1 del1;
        D2 del2;
        del1 = A.M1;del2 = A.M1;del1 = M1;del2 = M1;del1 = M2; //error
        int x = \text{del2}(2, 6);
```
 $\Big\}$ 

}

```
delegate void D(int x);
class C
\{ public static void M1(int i) {...}
   public static void M2(int i) {...}
}
class Test
\{ static void Main() { 
       D cd1 = new D(C.M1); // M1
       D cd2 = new D(C.M2); // M2
 D cd3 = cd1 + cd2; // M1 + M2
 D cd4 = cd3 + cd1; // M1 + M2 + M1
       D cd5 = cd4 + cd3; // M1 + M2 + M1 + M1 + M2
    }
}
```

```
delegate void D(int x);
class C
\{ public static void M1(int i) {...}
    public void M2(int i) {...}
}
class Test
\{ static void Main() { 
      D cd1 = new D(C.M1); // metoda statyczna
      Test t = new C();
       D cd2 = new D(t.M2); // metoda obiektu
      D cd3 = new D(cd2); // delegacja
    }
}
```

```
delegate void D(int x);
class C{
 public static void M1(int i) {/*...*/}
public static void M2(int i) \{\cdot, \cdot, \cdot\}public void M3(int i) \{/*...*'\}}
class Test{
     static void Main() { 
       D cd1 = new D(C.M1);cd1(-1); / M1
       D cd2 = new D(C.M2);<br>cd2(-2);
       cd2(-2);
       D cd3 = cd1 + cd2;<br>cd3(10);
                                 // M1 i M2
       cd3 + = cd1;<br>cd3 (20);
                                // M1, M2 i M1
       C c = new C();
       D \cdot c d4 = new \cdot D(c.M3);\begin{array}{ll} \text{cd3} & \text{+=} & \text{cd4;} \\ \text{cd3 (30);} & & \end{array}cd3(30);<br>cd3 -= cd1; // M1, M2, M1 i M3
       cd3 \leftarrow cd1;<br>cd3(40);<br>\left// M1, M2 i M3
                                  // M1, M2 i M3
       cd3 -= cd4;<br>cd3(50);
                                  // M1 i M2
}
```
public **delegate** void **Del**(string message);

public static void DelegateMethod(string message)  $\int_0^1$  System.Console.WriteLine(message); }

**Del handler** = DelegateMethod;

```
handler("Hello World");
```

```
public void MethodWithCallback(int param1, 
  int param2, Del callback)
{
     callback("The number is: " + 
     (param1 + param2).ToString());
}
```
MethodWithCallback(1, 2, **handler**);

#### Zdarzenia 1

- Sygnalizują zajście określonych zmian
- Są deklarowane przy użyciu delegacji
- Kroki:
	- − deklaracja delegacji. Definiuje ona jakie argumenty są przekazywane do metody obsługującej zdarzenie. Moż<u>liw</u>e są różne argumenty, ale specyfikacja .NET wymaga argumentów Object sender i EventArgs e. Można wykorzystać wbudowaną delegację EventHandler
	- − deklaracja zdarzenia podobna do deklaracji pola typu delégacji, ale poprzedzona słowem kluczowym event
	- − wywołanie zdarzenia tak jak wywołanie delegacji. Należy sprawdzić czy nie jest null. Wywołanie możliwe jest tylko z klasy deklarującej zdarzenie

#### Zdarzenia 2

 Dołączanie się do zdarzenia: zdarzenie wyglądają z zėwnątrz jak pole, ale możliwe są tylko operacje += i -=

### Zdarzenia – przykład 1

```
public delegate void ChangedEventHandler(object sender, EventArgs e);
public class ListWithChangedEvent: ArrayList
<del>]</del>
    public event ChangedEventHandler Changed;
    protected virtual void OnChanged(EventArgs e)
\mathcal{F} if (Changed != null)
           Changed(this, e);
 }
    public override int Add(object value)
\mathcal{F}int i = base. Add (value) ;
       OnChanged(EventArgs.Empty);
       return i;
\Big\}}
class EventListener
{
    private ListWithChangedEvent List;
    public EventListener(ListWithChangedEvent list)
\overline{\mathcal{E}}List = list;
       List.Changed += new ChangedEventHandler(ListChanged);
 }
    private void ListChanged(object sender, EventArgs e)
\mathcal{F} Console.WriteLine("This is called when the event fires.");
 }
    public void Detach()
\mathcal{F} List.Changed -= new ChangedEventHandler(ListChanged);
      List = null;\Big\}
```
}
#### Zdarzenia – przykład 1c.d.

```
 class Test 
   \{ // Test the ListWithChangedEvent class.
      public static void Main() 
 {
       // Create a new list.
     ListWithChangedEvent list = new ListWithChangedEvent();
       // Create a class that listens to the list's change event.
     EventListener listener = new EventListener(list);
       // Add and remove items from the list.
       list.Add("item 1");
       list.Clear();
       listener.Detach();
 }
 }
```
}

#### Zdarzenia – przykład 2

```
public class ListWithChangedEvent: ArrayList
\overline{\mathfrak{f}} public event EventHandler Changed;
    protected virtual void OnChanged(EventArgs e)
\mathcal{F} if (Changed != null)
           Changed(this,e);
 }
    public override int Add(object value)
\mathcal{F}int i = base. Add (value) ;
       OnChanged(EventArgs.Empty);
       return i;
\Big\}}
class EventListener 
{
    private ListWithChangedEvent List;
    public EventListener(ListWithChangedEvent list)
\mathcal{F}List = list;
       List.Changed += new EventHandler(ListChanged);
 }
    private void ListChanged(object sender, EventArgs e)
\overline{\mathcal{E}}Console.WriteLine("This is called when the event fires.");
 }
    public void Detach()
\mathcal{F} List.Changed -= new EventHandler(ListChanged);
      List = null;\Big\}}
```
#### przestrzeń System

podstawowe klasy i klasy bazowe

# Klasy wyjątków

- System.Exception
	- − System.SystemException
		- System.ArgumentException
			- − System.ArgumentNullException
			- − System.ArgumentOutOfRangeException
		- System.ArithmeticException
		- System.FormatException
		- System.IndexOutOfRangeException
		- System.InvalidCastException
		- System.NullReferenceException
	- − System.ApplicationException

## klasa Exception

- System.Object − System.Exception
- public class Exception : ISerializable
- Własności:
	- − protected int HResult {get; set;}
	- − public virtual string Message {get;}
	- − public virtual string Source {get; set;}
- Metody:
	- − public Exception();
	- − public Exception(string message);
- Domyślny konstruktor ustwia własność Message automatycznie

#### Klasa Object

#### Metody:

- − public virtual bool Equals(object);
- − public virtual int GetHashCode(); − public virtual string ToString();

# Object.Equals

- Domyślna implementacja sprawdza referencje
- Powinna być stosowana do porównania wartości
- Nie może rzucać wyjątków
- Zaleca się również implementację **GetHashCode**
- Implementacja musi spełniać pewne warunki:
	- − x.Equals(x) zawsze zwraca true
	- − x.Equals(y) zwraca to samo co y.Equals(x)
	- − (x.Equals(y) && y.Equals(z)) zwraca true wtedy i tylko wtedy gdy x.Equals(z) zwraca true
	- − x.Equals(null) zwraca false

# Operatory równości dla klasy Object

- Nie są składowymi klasy Object
	- − bool operator ==(object x, object y);
	- − bool operator !=(object x, object y);
- domyślnie porównują referencję
- nie można porównywać obiektów o których wiadomo w momeńcie kompilacji że są różne
- zalecane przeładowanie tylko dla typów niemutowalnych
- nie powinny rzucać wyjątków
- powinny być przeładowane oba

#### operator == - przykład

```
using System;
class Test 
{
    public static void Main() 
\mathcal{F} // Rownosc wartosci: True
       Console.WriteLine((2 + 2) == 4);
       // Rownosc referencji: rozne obiekty, ta sama wartosc: False
      object s = 1;
      object t = 1;
       Console.WriteLine(s == t);
       // lancuch znakowy
      string a = "hello";string b = String. Copy(a);
      string c = "hello"; // porownanie wartosci referencji do literalu i obiektu: True
       Console.WriteLine(a == b);
 // porownanie referencji; 
 // a jest referencja do literalu, b do obiektu: False
       Console.WriteLine((object)a == (object)b);
       // porownanie referencji, poniewaz literaly sa identyczne, 
       //zostaly 'spakowne' w jeden obiekt: True
       Console.WriteLine((object)a == (object)c);
\Big\}}
   True
   False
   True
   False
   True
```
# Object.GetHashCode

- Definiuje funkcję mieszającą dla danego typu
- Stosowana w algorytmach mieszających
- Domyślna implementacja jest prawidłowa jeśli Equals operuje na zasadzie porównania referencji
- Nie może rzucać wyjątków
- Musi spełniać następujące warunki:
	- − jeśli dwa obiekty tego samego typu mają tę samą wartość, zwraca ten sam kod
	- − zwracany kod powinien mieć losowy rozkład

# Object.ToString

- Domyślna implementacja zwraca nazwę typu
- W klasach pochodnych zazwyczaj używana do zwracania wartości obiektu, z uwzględnieniem lokalizacji

# Klasa Console

- System.Object
	- − System.Console

#### Własności

- − public static TextReader In {get;}
- − public static TextWriter Out {get;}
- − public static TextWriter Error {get;}

#### • Metody

- − public static void SetIn(TextReader hewIn);
- − public static void SetOut(TextWriter newOut);
- − public static void SetError(TextWriter newError);
- − public static int Read();
- − public static string ReadLine();
- − public static void Write(string, params object[]);
- − public static void WriteLine(string, params object[]);

# Console.Read, Console.ReadLine

- Read zwraca wczytany znak, lub -1 jeśli nie ma już więcej znaków
- ReadLine zwraca wczytaną linię, bez znaku kończącego, lub null jéśli nie ma więcej znaków

# Console.Write, Console.WritteLine

- Wypisują tekst używając formatowania jak w String.Format
- Istnieją przeciążone metody dla typów wbudowanych
- WriteLine dodaje znak końca linii

### klasa Convert

- Umożliwia przeprowadzanie konwersji pomiędzy typami wbudowanymi
- Niektóre konwersje (np z/do typu Char) nie są możliwe i powodują wyjątek InvalidCastException
- Wyjątek nie jest rzucany przy utracie precyzji, ale jest rzucany System.OverflowException jeśli wynik nie mieści się w danym typie
- Metody mają postać ToNazwaTypu

# struktura DateTime

- System.Object
	- − System.ValueType
		- System.DateTime
- Własności:
	- − Date, Day, DayOfWeek, DayOfYear, Month etc
- Metody:
	- − Add, AddDays, AdMinutes etc.
	- − Compare
	- − Parse
	- − ToLongDateString
	- − ToLongTimeString
	- − ToString
	- − Subtract
- Operatory
	- − porównania

# struktura DateTime cd

- Przechowuje datę i czas od roku 1 do 9999, z rozdzielczością 100 nanosekund (1 tick)
- Używa struktury TimeSpan do operacji dodawania i odejmowania
- Obliczenia są sensowne tylko dla struktur utworzonych w tej samej strefie czasowej

# interfejs ICloneable

• Metody:

```
− object Clone();
```
- Zwraca płytką bądź głęboką (bardziej sensowne) kopię obiektu
- Zwracany obiekt musi być tego samego typu co klasa implementująca interfejs
- Do płytkiej kopii można użyć metody MemberwiseClone

# interfejs IComparable

- Metody:
	- − int CompareTo(object obj);
- Zwracana wartość: ujemna jeśli this mniejsze od obj, 0 jeśli rowne, dodatnia jeśli większe
- Zasady podobne do Object.Equals()
- Każdy obiekt jest większy niż null

# interfejs IDisposable

Metody:

```
− void Dispose();
```
- Używany do zwolnienie niezarządzanych zasobów
- Musi dopuszczać wielokrotne wywołanie metody

### klasa Math

- System.Object
	- − System.Math
- Pola:
	- − public const double E;
	- − public const double PI;
- Metody:
	- − Abs, Cos, Exp, Log, Log10, Min, Max, Pow, Sqrt etc.
	- − metody są statyczne

### klasa Random

- System.Object
	- − System.Random
- Metody:
	- − public Random();
	- − public Random(int Seed);
	- − public virtual int Next();
	- − public virtual int Next(int maxValue);
	- − public virtual int Next(int minValue, int maxValue);
- Konstruktor domyślny inicjalizuje generator wartością czasu systemowego

# klasa Type

- System.Object
	- − System.Reflection.MemberInfo
		- System.Type
- Własności:
	- − BaseType, FullName, IsAbstract, IsArray, IsClass, IsEnum, IsInterface, IsPublic, IsSealed, IsValueType etc.
- Metody:
	- − GetConstructor, GetField, GetInterface, GetMember, GetMethod, GetProperty etc.

# klasa ValueType

- System.Object
	- − System.ValueType
- Obiekt typu wartości może zostać opakowany tak, aby wyglądał jak obiekt typu referencji (boxing). Opakowany obiekt może zostać rozpakowany (unboxing)

# boxing - przykład

```
using System;
class TestBoxing 
\{ public static void Main() 
\overline{\mathcal{L}}int i = 123; object o = i; // niejawne opakowanie
       i = 456; \frac{1}{2} zmiana wartości i
        Console.WriteLine
         ("The value-type value = \{0\}", i);
        Console.WriteLine
         ("The object-type value = \{0\}", o);
    }
}
```
The value-type value =  $456$ The object-type value =  $123$ 

# unboxing - przykład

```
using System;
public class UnboxingTest 
\overline{\int} public static void Main() 
\mathcal{F}int intI = 123;
        // Boxing
       object o = intI;
        try 
 {
           int intJ = (short) o; // powinno byc int intJ = (int) o;
       Console.WriteLine("Unboxing OK.");
 }
        catch (InvalidCastException e) 
 {
           Console.WriteLine("{0} Error: Incorrect unboxing.",e);
\left\{\begin{array}{c}1\\1\end{array}\right\}\Big\}
```
}

### przestrzeń System.Collections

- klasy:
	- − ArrayList
	- − Hashtable
	- − Queue
	- − SortedList
	- − Stack
- interfejsy:
	- − ICollection
	- − IComparer
	- − IDictionary
	- − IEnumerable
	- − IEnumerator
	- − IList
- struktury:
	- − DictionaryEntry

# interfejs IEnumerable

- public interface IEnumerable
- Metody:
	- − IEnumerator GetEnumerator();

# interfejs IEnumerator

- public interface IEnumerator
- Własności:

− object Current {get;}

- Metody:
	- − bool MoveNext();
	- − void Reset();
- Nie może być używany do modyfikowania kolekcji
- Pozycja startowa to tuż przed początkiem kolekcji
- Po przekroczeniu końca kolekcji MoveNext zwraca false
- Zmiany kolekcji niszczą enumerator, wywołanie MoveNext lub Reset rzuca wyjątek

# interfejs ICollection

- public interface ICollection : IEnumerable
- Własności:
	- − public virtual int Count {get;}
- Metody:
	- − void CopyTo(Array array, int index);

# interfejs IList

- public interface IList : ICollection, IEnumerable
- Własności
	- − public virtual object this[int index] {get; set;}
- Metody
	- − public virtual int Add(object value);
	- − public virtual void Insert(int index, object value);
	- − public virtual void RemoveAt(int index);
	- − public virtual void Clear();

# interfejs IDictionary

- public interface IDictionary : ICollection, IEnumerable
- Własności
	- − public virtual ICollection Keys {get;}
	- − public virtual ICollection Values  $\{qet; \}$
	- − Object this [Object key] { get; set; }
	- − void Add (Object key, Object value)
	- − void Clear ()

# klasa ArrayList

- System.Object − System.Collections.ArrayList
- public class ArrayList : IList, ICollection, IEnumerable, ICloneable
- Własności

− public virtual int Capacity {get; set;}

- Metody:
	- − public ArrayList();
	- − public ArrayList(int capacity);
	- − public ArrayList(ICollection c);
	- − public virtual IEnumerator GetEnumerator();
	- − public virtual void Sort();

#### klasa ArrayList - przykład

```
using System;
using System.Collections;
public class SamplesArrayList {
   public static void Main() {
       // tworzy nowa ArrayList.
       ArrayList myAL = new ArrayList();
       myAL.Add("Hello");
 myAL.Add("World");
 myAL.Add("!");
       // Wyswietla wlasnosci i wartosci.
 Console.WriteLine( "myAL" );
 Console.WriteLine( "\tCount: {0}", myAL.Count );
Console.WriteLine( "\tCapacity: {0}", myAL.Capacity );
      Console.Write( "\tValues:" );
       PrintValues( myAL );
    }
   public static void PrintValues( IEnumerable myList ) {
       System.Collections.IEnumerator myEnumerator = 
         myList.GetEnumerator();
       while ( myEnumerator.MoveNext() )
          Console.Write( "\t{0}", myEnumerator.Current );
       Console.WriteLine();
    }
}
myAL
  Count: 3
  Capacity: 16
   Values: Hello World !
```
#### klasa Hashtable

- System.Object
	- − System.Collections.Hashtable
- public class Hashtable : IDictionary, ICollection, IEnumerable, ISerializable, IDeserializationCallback, ICloneable
- Metody:
	- − public virtual void Add(object key, object value);
	- − public virtual Object this [Object key] { get; set; }

#### klasa Hashtable – przykład

```
using System;
using System.Collections;
public class SamplesHashtable {
    public static void Main() {
       // tworzy nowa Hashtable.
       Hashtable myHT = new Hashtable();
 myHT.Add("First", "Hello");
 myHT.Add("Second", "World");
\tilde{\text{my}}HT.Add("Third", "!");
       // Wyswietla wlasnosci i wartosci Hashtable.
       Console.WriteLine( "myHT" );
       Console.WriteLine( " Count: {0}", myHT.Count );
      Console.WriteLine( " Keys and Values:");
       PrintKeysAndValues( myHT );
 }
    public static void PrintKeysAndValues( Hashtable myList ) {
       IDictionaryEnumerator myEnumerator = myList.GetEnumerator();
      Console.WriteLine( "\t-\bar{K}EY-\bar{V}ALUE-W );
       while ( myEnumerator.MoveNext() )
         Console.WriteLine("\t{0}:\t{1}",
          myEnumerator.Key, myEnumerator.Value);
      Console.WriteLine();
\Big\}}
myHT
 Count: 3
 Keys and Values:
   -KEY- -VALUE-
   Third: !
  Second: World
  First: Hello
```
### klasa Queue

- System.Object
	- − System.Collections.Queue
- public class Queue : ICollection, IEnumerable, ICloneable
- Metody:
	- − public virtual void Enqueue(object obj);
	- − public virtual object Dequeue();
	- − public virtual object Peek();

### Klasa Queue - przykład

```
using System;
using System.Collections;
public class SamplesQueue {
    public static void Main() {
        Queue myQ = new Queue();
\tilde{\text{m}}yQ.Enqueue ( \text{``The''} );
 myQ.Enqueue( "quick" );
        myQ.Enqueue( "brown" );
 myQ.Enqueue( "fox" );
Cónsole.Write( "Queue values:" );
       PrintValues( myQ, '\t' );
        Console.WriteLine( "(Dequeue)\t{0}", myQ.Dequeue() );
       Console.Write( "Queue values:" );<br>PrintValues( myQ, '\t' );
PrintValues( myQ, '\t' );
 Console.WriteLine( "(Dequeue)\t{0}", myQ.Dequeue() );
 Console.Write( "Queue values:" );
       PrintValues(myQ_i^{\sim}'\t');
        Console.WriteLine( "(Peek) \t{0}", myQ.Peek() );
       Console.Write( "Queue values:" );
       PrintValues(myQ, '\t');
 }
    public static void PrintValues( IEnumerable myCollection, 
           char mySeparator ) {
        System.Collections.IEnumerator myEnumerator = 
           myCollection.GetEnumerator();
while ( myEnumerator. MoveNext() )
 Console.Write( "{0}{1}", mySeparator, myEnumerator.Current );
        Console.WriteLine();
\begin{matrix} \cdot & \cdot & \cdot \\ \cdot & \cdot & \cdot \end{matrix}\frac{1}{2}Queue values: The quick brown fox
(Dequeue) The
Queue values: quick brown fox
(Dequeue) quick
Queue values: brown fox<br>(Peek) brown
'Peek) brown<br>Queue values: brown
Queué values: brown tox
```
## klasa Stack

- System.Object
	- − System.Collections.Stack
- public class Stack : ICollection, IEnumerable, ICloneable
- Metody:
	- − public virtual void Push(object obj);
	- − public virtual object Pop();
	- − public virtual object Peek();

# przestrzeń System.IO

- klasy:
	- − BinaryReader
	- − BinaryWriter
	- − BufferedStream
	- − Directory
	- − DirectoryInfo
	- − File
	- − FileInfo
	- − FileStream
	- − Path
	- − Stream
	- − StreamReader
	- − StreamWriter
	- − StringReader
	- − StringWriter
	- − TextReader
	- − TextWriter
	- − wyjątki

## klasa Stream

- System.Object
	- − System.MarshalByRefObject
		- System.IO.Stream
- public abstract class Stream : MarshalByRefObject, IDisposable
- Reprezentuje sekwencję bajtów
- Można czytać ze strumienia, pisać do strumienia, zmieniać pozycję

# klasa Stream 2

#### Własności:

- − public abstract bool CanRead {get;}
- − public abstract bool CanWrite {get;}
- − public abstract bool CanSeek {get;}
- − public abstract long Length {get;} 1
- − public abstract long Position {get;  $Set;$
- Metody:

<sup>−</sup> protected Stream();

<sup>1</sup>Rzucają wyjątek NotSupportedException jeśli operacja nie jest obsługiwana przez strumień

# metody odczytu

- public virtual int ReadByte();
- public abstract int Read(byte[] buffer, int offset, int count);
- public virtual IAsyncResult BeginRead(byte[] buffer, int offset, int count, AsyncCallback callback, object state)
- pierwsza czyta jeden bajt i go zwraca, lub -1 jeśli koniec strumienia
- · druga czyta count bajtów i wstawia do buffer począwszy od offset znaku. Zwraca liczbę odczytanych znaków
- trzecią wykonuje operącję asynchronicznie, umożliwia podanie funkcji która będzie wywołana po zakończeniu odczytu (callback) oraz obiektu identyfikującego dany odczyt (state)

## metody zapisu

- public virtual void WriteByte(byte value);
- public abstract void Write(byte[] buffer, int offset, int count)
- public virtual IAsyncResult BeginWrite(byte[] buffer, int offset, int count, AsyncCallback callback, object state)

## inne metody

- public abstract long Seek(long offset, SeekOrigin origin);
- public abstract void Flush();
- public virtual void Close();
- pierwsza zmienia pozycję o offset w stosunku do origin (Begin, Current, End)
- druga powoduje przesłanie zawartości bufora do miejsca docelowego
- trzecia zamyka strumień (wywołując wcześniej Flush)

# klasa BufferedStream

- System.Object
	- − System.MarshalByRefObject
		- System.IO.Stream
			- − System.IO.BufferedStream
- public sealed class BufferedStream : Stream
- metody:
	- − public BufferedStream(Stream stream);
	- − public BufferedStream(Stream stream, int bufferSize);
- zapewnia automatyczne buforowanie operacji odczytu i zapisu strumienia

# klasa FileStream

- System.Object
	- − System.MarshalByRefObject
		- System.IO.Stream
			- − System.IO.FileStream
- public class FileStream : Stream
- public FileStream(IntPtr handle, FileAccess access);
- public FileStream(string path, FileMode mode);
- public FileStream(string path, FileMode mode, FileAccess access);
- handle: uchwyt OS, path: ścieżka bezwzględna lub względna, FileMode: Append, Create, CreateNew, Open, OpenOrCreate, Truncate, FileAccess: Read, ReadWrite, Write

# klasa FileStream 2

#### Własności:

- − public virtual IntPtr Handle {get;}
- − public string Name {get;}

• Metody:

- − public virtual void Lock(long position, long length);
- − public virtual void Unlock(long position, long length);
- Lock i Unlock blokują/odblokowują możliwość modyfikacji fragmentu (od position do position + length) strumienia. Nie ograniczają możliwości odczytu.

# klasa File

- System.Object − System.IO.File
- public sealed class File
- Metody:
	- − public static FileStream Create(string path);
	- − public static FileStream Create(string path, int bufferSize);
	- − public static void Delete(string path);
	- − public static bool Exists(string path);
	- − public static FileStream Open(string path, FileMode mode);
	- − public static FileStream Open(string path, FileMode mode, FileAccess access);
	- <sup>−</sup> public static FileAttributes GetAttributes(string path);
	- <sup>−</sup> public static DateTime GetCreationTime(string path);
	- − public static void SetAttributes(string path, FileAttributes fileAttributes);
	- − public static void SetCreationTime(string path, DateTime creationTime);

## klasa File - przykład

```
using System;
using System.IO;
using System. Text;
class Test 
\left\{ \right. public static void Main() 
\overline{f}string path = @"c:\temp\MyTest.txt";
 // usuwamy plik jesli istnieje.
 if (File.Exists(path)) 
\overline{\mathcal{E}} File.Delete(path);
 }
           // Tworzymy plik.
          using (FileStream fs = File.Create(path, 1024)) 
\overline{a} Byte[] info = new UTF8Encoding(true).GetBytes("Some text");
              // Dodajemy dane do pliku.
              fs.Write(info, 0, info.Length);
 }
           // Otwieramy strumien i czytamy.
          using (StreamReader sr = File.OpenText(path)) 
\overline{a}string s = "";\overline{\text{while}}^{\circ} ((s = sr. ReadLine ()) != null)
              \int Console.WriteLine(s);
\Big\}\Big\}\begin{matrix} \cdot & \cdot & \cdot \\ \cdot & \cdot & \cdot \end{matrix}}
```
# klasa FileInfo

#### System.Object

- − System.MarshalByRefObject
	- System.IO.FileSystemInfo
		- − System.IO.FileInfo
- public sealed class FileInfo : FileSystemInfo
- Własności:
	- − public DirectoryInfo Directory {get;}
	- − public string DirectoryName {get;}
	- − public override bool Exists {get;}
	- − public long Length {get;}
	- − public override string Name {get;}

# klasa File Info 2

- Metody:
	- − public FileInfo(string fileName);
	- − public FileStream Create();
	- − public StreamWriter CreateText();
	- − public override void Delete();
	- − public FileStream Open(FileMode mode, FileAccess access) ;
	- − public StreamReader OpenText();
	- − public FileInfo CopyTo(string destFileName);

### klasa FileInfo – przykład 1

```
using System;
using System.IO;
class Test 
\overline{\{}\overline{a} public static void Main() 
\frac{1}{3}\text{string path} = 0 \text{''c: } \text{temp} \text{MyTest.txt"}; FileInfo fi1 = new FileInfo(path);
          if (!fi1.Exists) 
\overline{\mathcal{E}} //Tworzymy plik.
              using (StreamWriter sw = fi1.CreateText()) 
\left\{sw.WriteLine("Hello");
                   sw.WriteLine("And");
                   sw.WriteLine("Welcome");
\Big\} }
          //Open the file to read from.
          using (StreamReader sr = fi1.OpenText()) 
\overline{f}s_{\text{trip}} string s_{\text{rep}} = \text{w}_{\text{rep}}\overline{\text{while}}^{\circ} ((s = sr. ReadLine ()) != null)
              \int Console.WriteLine(s);
\Big\} }
```
# klasa FileInfo – przykład 2

```
 try 
\overline{a}\frac{\text{string}}{\text{pating}} = \text{path} + \frac{\text{m} \cdot \text{temp}}{\text{p}}FileInfo fi2 = new FileInfo(path2);
 //Upewniamy sie ze plik docelowy nie istnieje.
              fi2.Delete();
 //Kopiujemy plik.
              fi1.CopyTo(path2);
              Console.WriteLine("{0} skopiowano do {1}.", path, path2);
 //Usuwamy nowy plik.
              fi2.Delete();
              Console.WriteLine("{0} zostal usuniety.", path2);
 } 
          catch (Exception e) 
\overline{f} Console.WriteLine("Blad: {0}", e.ToString());
\left\{\begin{array}{ccc} & & \\ & & \end{array}\right\}
```
}

}

# klasa Directory

- System.Object
	- − System.IO.Directory
- public sealed class Directory
- Metody:
	- − public static DirectoryInfo CreateDirectory(string path);
	- − public static void Delete(string path, bool recursive);
	- − public static bool Exists(string path);
	- − public static DirectoryInfo GetParent( string path);
	- − public static string[] GetDirectories(string path, string searchPattern) ;
	- − public static string[] GetFiles(string path, string searchPattern);
	- − public static void Move(string sourceDirName, string destDirName);

## klasa Directory - przykład

```
using System;
using System.IO;
class Test 
\{ public static void Main() 
\overline{\mathcal{E}} try 
 {
             // Tylko podkatalogi zaczynajace sie od "p."
             string[] dirs = Directory.GetDirectories(@"c:\", "p*");
             Console.WriteLine("Liczba katalogow zaczynajacych sie 
                od p wynosi {0}.", dirs.Length);
             foreach (string dir in dirs) 
\{ Console.WriteLine(dir);
 }
 } 
         catch (Exception e) 
 {
            Console.WriteLine("Blad: {0}", e.ToString());
 }
 }
```
}

# klasa DirectoryInfo

- System.Object
	- − System.MarshalByRefObject
		- System.IO.FileSystemInfo
			- − System.IO.DirectoryInfo
- public sealed class DirectoryInfo : FileSystemInfo
- Własności:
	- − public override string Name {get;}
	- − public override bool Exists {get;}
	- − public DirectoryInfo Parent {get;}

# klasa DirectoryInfo 2

#### • Metody:

- − public DirectoryInfo(string path);
- − public void Create();
- − public void Delete(bool recursive);
- − public DirectoryInfo CreateSubdirectory(string path);
- − public DirectoryInfo[] GetDirectories(string searchPattern) ;
- − public FileInfo[] GetFiles(string searchPattern);
- − public void MoveTo(string destDirName);

# klasa DirectoryInfo - przykład

```
using System;
using System.IO;
class Test 
\overline{\{} public static void Main() 
\overline{z} try 
\overline{a}DirectoryInfo di = new DirectoryInfo(C''c:\");
 // Tylko podkatalogi zawierajace "p."
            DirectoryInfo[] dirs = di.GetDirectories("*p*");
            Console.WriteLine("Liczba katalogow z p: {0}", 
                dirs.Length);
 // Pliki w podkataogach zawierajace "e."
            foreach (DirectoryInfo diNext in dirs) 
            \overline{\{}Console.WriteLine("Liczba plikow w {0} z e w nazwie
wynosi {1}", diNext, "
                   diNext.GetFiles("*e*").Length);
\Big\} } 
         catch (Exception e) 
\overline{f} Console.WriteLine("The process failed: {0}", e.ToString());
\Big\} }
}
```
# klasa BinaryReader

- System.Object
	- − System.IO.BinaryReader
- public class BinaryReader : IDisposable
- Właściwości:

− public virtual Stream BaseStream {get;}

- Metody:
	- − public BinaryReader(Stream input,Encoding encoding);
	- − public virtual int Read();
	- − public virtual int Read(byte[] buffer, int index, int count);
	- − public virtual char ReadChar();
	- − public virtual char[] ReadChars(int count);
	- − metody dla pozostałych typów wbudowanych

# klasa BinaryWriter

- System.Object
	- − System.IO.BinaryWriter
- public class BinaryWriter : IDisposable
- Metody:
	- − public BinaryWriter(Stream output, Encoding encoding);
	- − public BinaryWriter(Stream output, Encoding encoding);
	- − public virtual void Write(char ch);
	- − public virtual void Write(char[] chars);
	- − metody dla innych typów wbudowanych

## klasa TextReader

- System.Object
	- − System.MarshalByRefObject
		- System.IO.TextReader
- public abstract class TextReader : MarshalByRefObject, IDisposable
- Metody:
	- − protected TextReader();
	- − public virtual int Read();
	- − public virtual int Read(char[] buffer, int index, int count);

# klasa TextWriter

- System.Object
	- − System.MarshalByRefObject
		- System.IO.TextWriter
- public abstract class TextWriter : MarshalByRefObject, IDisposable
- Metody:
	- − protected TextWriter();
	- − public virtual void Write(char value);
	- − public virtual void Write(char[] buffer);
	- − metody dla pozostałych typów wbudowanych...

# klasy StreamReader i StringReader

- System.Object
	- − System.MarshalByRefObject
		- System.IO.TextReader
			- − System.IO.StreamReader
- public class StreamReader : TextReader
- Właściwości
	- − public virtual Stream BaseStream {get;}
	- − public virtual Encoding CurrentEncoding {get;}
- Metody:

− public StreamReader(Stream stream);

#### System.Object

- − System.MarshalByRefObject
	- System.IO.TextReader
		- − System.IO.StringReader
- public class StringReader : TextReader
- Metody:

− public StringReader(string s);

## klasa StreamWriter

- System.Object
	- − System.MarshalByRefObject
		- System.IO.TextWriter
			- − System.IO.StreamWriter
- public class StreamWriter : TextWriter
- Metody:
	- − public StreamWriter(Stream stream);
	- − public StreamWriter(string path);
	- − public override void Write(char value);
	- − public override void Write(char[] buffer);
	- − public override void Write(string value);

# klasa StringWriter

- System.Object
	- − System.MarshalByRefObject
		- System.IO.TextWriter
			- − System.IO.StringWriter
- public class StringWriter : TextWriter
- Metody:
	- − public StringWriter();
	- − public StringWriter(StringBuilder sb);
	- − public override void Write(char value);
	- − public override void Write(string value);
	- − public virtual StringBuilder GetStringBuilder();

# klasa Path

- System.Object − System.IO.Path
- public sealed class Path
- Pola:
	- − public static readonly char DirectorySeparatorChar;
	- − public static readonly char[] InvalidPathChars;
	- − public static readonly char PathSeparator;
	- − public static readonly char VolumeSeparatorChar;
- Metody:
	- − public static string GetDirectoryName(string path);
	- − public static string GetDirectoryName(string path);
	- − public static string GetFileName(string path);
	- − public static string Combine(string path1, string path2);

## klasa Path - przykład

```
string fileName = @"C:\mydir.old\myfile.ext";
string path = @"C:\mydir.old\\";
string extension;
```

```
extension = Path.GetExtension(fileName);
Console.WriteLine("GetExtension('{0}') zwraca '{1}'", 
     fileName, extension);
```

```
extension = Path.GetExtension(path);
Console.WriteLine("GetExtension('{0}') zwraca '{1}'", 
     path, extension);
```
## klasa Path – przykład 2

```
using System;
using System.IO;
public class ChangeExtensionTest {
     public static void Main() {
        string path1 = "c:\\\term",string path2 = "subdir\\file.txt";
string path3 = "c:\\temp.txt";string path4 = "c:^*s) (=0#'\\^&#2.*(.txt";
string path5 = ""string path6 = null;
         CombinePaths(path1, path2);
         CombinePaths(path1, path3);
         CombinePaths(path3, path2);
        CombinePaths(path4, path2);
         CombinePaths(path5, path2);
         CombinePaths(path6, path2);
 }
     private static void CombinePaths(string p1, string p2) {
        try {
 string combination = Path.Combine(p1, p2);
 Console.WriteLine("Polaczenie '{0}' i '{1}' daje: {2}'{3}'",
                        p1, p2, Environment.NewLine, combination);
        } catch (Exception e) {
 Console.WriteLine("Nie mozna laczyc '{0}' i '{1}' bo: {2}{3}",
p1, p2, Environment.NewLine, e.Message);
 }
         Console.WriteLine();
\begin{matrix} \cdot & \cdot & \cdot \\ \cdot & \cdot & \cdot \end{matrix}
```
}

## klasa Path – przykład 2 cd

Polaczenie 'c:\temp' i 'subdir\file.txt' daje: 'c:\temp\subdir\file.txt'

Polaczenie 'c:\temp' i 'c:\temp.txt' daje: 'c:\temp.txt'

Polaczenie 'c:\temp.txt' i 'subdir\file.txt' daje: 'c:\temp.txt\subdir\file.txt'

Polaczenie 'c:^\*&)(\_=@#'\^&#2.\*(.txt' i 'subdir\file.txt' daje: 'c:^\*&)(\_=@#'\^&#2.\*(.txt\subdir\file.txt'

Polaczenie '' i 'subdir\file.txt' daje: 'subdir\file.txt'

Nie mozna laczyc " i 'subdir\file.txt' bo: Value cannot be null. Parameter name: path1

# Wyjątki

- System.Object
	- − System.Exception
		- System.SystemException
			- − System.IO.IOException
				- System.IO.DirectoryNotFoundException
				- System.IO.EndOfStreamException
				- System.IO.FileLoadException
				- System.IO.FileNotFoundException
				- System.IO.PathTooLongException